# **SPEEDOHEALER V4**

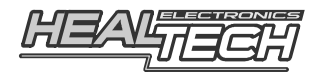

## Guida di installazione cablaggio **SH-YO1** - F21080

#### **Per utilizzo sui seguenti modelli di moto YAMAHA:**

**WR250F** (2006-2010), **WR450F** (2006-2010)

*Attenzione: Non tentare di installare il prodotto se non si ha un minimo di esperienza meccanica. Lo SpeedoHealer è studiato per migliorare la precisione del tachimetro. Tuttavia Healtech Electronics Ltd e i suoi distributori non sono responsabili di qualsiasi perdita, danneggiamento o sanzioni causate dall'installazione impropria e da lettura non esatta della velocità* 

### **1. Localizzare il connettore del sensore velocità**

Preparazione:

- La chiave di avviamento deve essere in posizione OFF.
- Rimuovere il faro anterior e la sua copertura dietro alla strumentazione.

Il connettore a 3 pin **semi-trasparente** del sensore è posizionato sotto al quadro strumenti.

Convalida:

Scollegare il connettore di sensore velocità (utilizzare eventualmente un cacciavite a testa piatta per dividere il connettore). Far girare la ruota posteriore con la moto accesa Se il tachimetro senza 0, spegnere la moto e procedere al prossimo passo. Altrimenti, provare di nuovo con un altro connettore.

#### **2. Installazione**

- **1.** Dopo aver scollegato il connettore del Sensore Velocità, collegare i due connettori a 3 pin, maschio e femmina. Assicurarsi che le connessioni siano ben salde.
- **2.** Collegare il cablaggio a 4 pin dello SpeedoHealer alla centralina dello SpeedoHealer.
- **3.** Controllare se lo SpeedoHealer funziona adeguatamente:
	- Chiave di avviamento su OFF.
	- Premere **SEL** e tenerlo premuto mentre si gira la chiave su ON. [**t**] (test) dovrebbe essere indicato sul display. Rilasciare il tasto. **Il tachimetro dovrebbe indicare un numero diverso da zero.**
	- Far girare la ruota posteriore.
	- [**t**] **dovrebbe lampeggiare mentre la ruota gira**.
	- Premere **SEL** per uscire dalla modalità Test. *Il tachimetro dovrebbe lavorare come se lo SpeedoHealer non fosse installato.*

Se il test fallisce, scollegare i connettori da 3 pin e da 4 pin e controllare se i pin sono piegati o malposizionati.

- **4.** Posizionare la centralina dello SpeedoHealer in prossimità della strumentazione della moto utilizzando la striscia di velcro fornita. Non piegare il cablaggio dello SpeedoHealer vicino ai connettori, altrimenti i pin potrebbero rompersi.
- **5.** Collegare il connettore a due pin del pulsante remoto. Far scorrere il cablaggio verso la parte frontale della moto e fissare il pulsante sulla strumentazione con le fascette fornite. Se si desidera, si può facilmente cambiare la lunghezza di questo cablaggio o sostituire il pulsante remoto a proprio piacimento.
- **6.** Sul sito www.speedohealer.com è disponibile un calcolatore online per il settaggio del vostro SpeedoHealer. In alternativa, fare riferimento alla Guida di Utilizzo fornita.